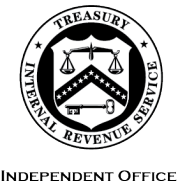

OF APPEALS

March 22, 2023

Control No. AP-08-0323-0001 Expiration Date: 9/22/2023 Affected IRMs: 8.2.1, 8.20.5, 8.20.6, 8.20.7

# MEMORANDUM FOR APPEALS EMPLOYEES

FROM: Steven M. Martin */s/ Steven M. Martin*  Director, Case and Operations Support

 SUBJECT: Reissuance of Appeals Electronic Case Files Initiative (ECFI) for Small Business/Self-Employed (SB/SE) Field Examination Cases Pilot

 This memorandum reissues interim guidance in AP-08-0321-0010, Appeals cases under the Bank Secrecy Act program, employment tax, estate & gift tax, and joint paperless initiative with SB/SE. Electronic Case Files Initiative (ECFI) for Small Business/Self-Employed (SB/SE) Field Examination Cases Pilot, issued on March 22, 2021. This guidance is for Appeals employees who are participating in the nationwide expanded pilot program to test the paperless process for unagreed cases received from SB/SE Field Examination. Specialty examination cases, and Employee Tax Compliance (ETC) cases are not included in the pilot program. Specialty examination cases involve excise tax. The Appeals ECFI for SB/SE Field Examination cases pilot program is a

Please ensure that this information is distributed to all affected Appeals employees.

 **Purpose:** This interim guidance provides the Appeals steps and procedures for the paperless Appeals ECFI for SB/SE Field Examination cases pilot program.

 function. Only the current holder of the physical file can access it. The current process is slow, costly and inflexible during emergencies such as pandemics and weather-**Background**: Currently, SB/SE Field Examination maintains the administrative case file in paper form. Paper case files are shipped multiple times from function to related office closings. Further, the current process increases the risk of case file loss during shipping.

 received from approximately 19 SB/SE Field Examination groups. This will expand incrementally as more Field Examination groups are added to the pilot. Appeals will Appeals, in conjunction with SB/SE, is testing a paperless process to replace the current paper file system. Appeals is implementing this nationwide pilot program to test the paperless process for unagreed (non-docketed and docketed) cases

 forward, along with SB/SE, fully implement a permanent paperless process for all cases originating from SB/SE Field Examination. assess and refine the paperless process during the pilot program and then moving

 Instead of preparing a paper case file, SB/SE Field Examination will scan, upload and organize all relevant documents in an accessible format to Report Generation Software (RGS)/Correspondence Examination Automation Support (CEAS). SB/SE Field Examination will submit all new receipts included in this pilot through the Appeals Electronic Case Receipts (AECR) SharePoint **[site.](https://organization.ds.irsnet.gov/sites/APPEALS-PQCS/SitePages/WorkRepository.aspx)** The documentation, previously included in the physical case file used by Appeals, will now be accessed and viewed on RGS/Appeals CEAS View. A February 2021 update allows multiple documents to be downloaded at a time from Appeals CEAS View. Any Appeals generated documents and correspondence will be uploaded to the Appeals Centralized Database System (ACDS) by the Appeals employee. Closed cases will be stored electronically in ACDS.

 The attachment below contains a step chart for Account and Processing Support (APS), Appeals Technical Employee (ATE) and Appeals Team Manager (ATM) procedures.

**Effect on Other Documents**: The temporary guidance is a deviation from the affected IRMs listed above, while this pilot is ongoing.

 **Effective Date:** This guidance is effective as of the date of this memorandum and remains in effect through September 22, 2023.

**Procedural Change:** See Attachment.

 **Contact:** Appeals employees should follow existing procedures to elevate questions through their management chain and follow established procedures on [How to](https://portal.ds.irsnet.gov/sites/ap/_layouts/15/WopiFrame.aspx?sourcedoc=/sites/ap/PubWebDoc/COS/PPQA/Procedures-Contacting-Policy.docx&action=default)  [Contact an Analyst.](https://portal.ds.irsnet.gov/sites/ap/_layouts/15/WopiFrame.aspx?sourcedoc=/sites/ap/PubWebDoc/COS/PPQA/Procedures-Contacting-Policy.docx&action=default)

**Distribution: cc:** [www.irs.gov](http://www.irs.gov/) 

# *Step Chart for the Appeals ECFI for SB/SE Field Examination Cases Pilot Program includes:*

- Returning case procedures to SB/SE Field Examination
- APS carding procedures and ATM case assignment
- AO working/closing procedures
- ATM closing procedures
- APS closing procedures

#### **Returning case procedures to SB/SE Field Examination**

 Electronic case files received by APS with less than 365 days remaining on the this criteria will be returned by APS via encrypted email to the Technical Services (TS) assessment statute, will not be accepted by APS unless an exception applies (See [IRM](http://irm.web.irs.gov/link.aspx?link=8.20.5.3.1.2(2))  [8.20.5.3.1.2\(2\),](http://irm.web.irs.gov/link.aspx?link=8.20.5.3.1.2(2)) Verifying Administrative File Contents). Electronic case files not meeting group manager, and alternate. See [Technical Services Directory.](https://portal.ds.irsnet.gov/sites/vl051/Lists/Technical%20Services%20Codes%20TSC%20and%20Status%2021%20Address/AllItems.aspx)

Do not attach the entire electronic case file to the encrypted email. Instead, APS will:

- State "Short Statute Case" in the subject line and body of the email
- List electronic case file identifying information (name, TIN, MFT, tax year(s), etc.)
- Follow normal case procedures per **IRM 8.20.7.52.1**, Jurisdiction Released on Premature or Improper Referrals. Specifically: Return Audit Information Management System (AIMS) controls to originating

function

≻Attach [Form 3210,](http://core.publish.no.irs.gov/forms/internal/pdf/f3210--2010-04-00.pdf) Document Transmittal, identifying the earliest Assessment Statute Expiration Date (ASED) for each tax period being returned to originating function

• Request that the TS group manager, or alternate, sign, date and return the Form 3210 to APS

Note: Follow [IRM 10.5.1.6.8,](http://irm.web.irs.gov/link.aspx?link=10.5.1.6.8) Email, policy for encrypting all internal email messages that contain Sensitive But Unclassified (SBU) data (including Personally Identifiable Information (PII) and tax information) with IT-approved encryption technology including password-protected encrypted attachments.

 Transmittal and Case Memo, will be prepared by the ATE following normal procedures. encrypted email to the TS group manager, and alternate. See <u>Technical Services</u> If an ATE closes an electronic case as a premature referral, a [Form 5402,](http://core.publish.no.irs.gov/forms/internal/pdf/f5402--2018-01-00.pdf) Appeals Upon receipt and processing of the Form 5402, APS will send the Form 5402 via [Directory.](https://portal.ds.irsnet.gov/sites/vl051/Lists/Technical%20Services%20Codes%20TSC%20and%20Status%2021%20Address/AllItems.aspx) The form includes all the information needed to identify the case and understand the reason(s) it was determined to be a premature referral.

• If the taxpayer provided electronic records, as uploaded to ACDS by the ATE, the

#### **Attachment AP-08-0323-0001**

ATE will include a note in the Remarks block of the Form 5402 to alert APS of these records and the names of the specific files. APS will return these by encrypted email with the Form 5402 to the TS group manager, and alternate. See [Technical Services Directory.](https://portal.ds.irsnet.gov/sites/vl051/Lists/Technical%20Services%20Codes%20TSC%20and%20Status%2021%20Address/AllItems.aspx)

- field examiner to contact the ATE by encrypted email with the shipping address so • If the taxpayer provided paper records that were not uploaded to ACDS, the ATE will include a note in the Remarks section of the Form 5402 instructing the SB/SE that the paper records can be forwarded directly to them. Upon receipt of these paper records, the SB/SE field examiner will review and digitize the relevant documents.
- managers on the <u>MySB/SE website</u>. • TS maintains a listing of Technical Service Codes (TSCs) and the corresponding

### **APS carding procedures and ATM case assignment**

 documentation from the Appeals Electronic Case Receipts (AECR) SharePoint **[site](https://organization.ds.irsnet.gov/sites/APPEALS-PQCS/SitePages/WorkRepository.aspx)**, instead of looking through a physical case file for the necessary information. APS will follow the normal case procedures for carding cases but will access the The APS Processing Team Manager (PTM) will access the AECR SharePoint site and assign the case to an APS Tax Examiner (TE) on the AECR site.

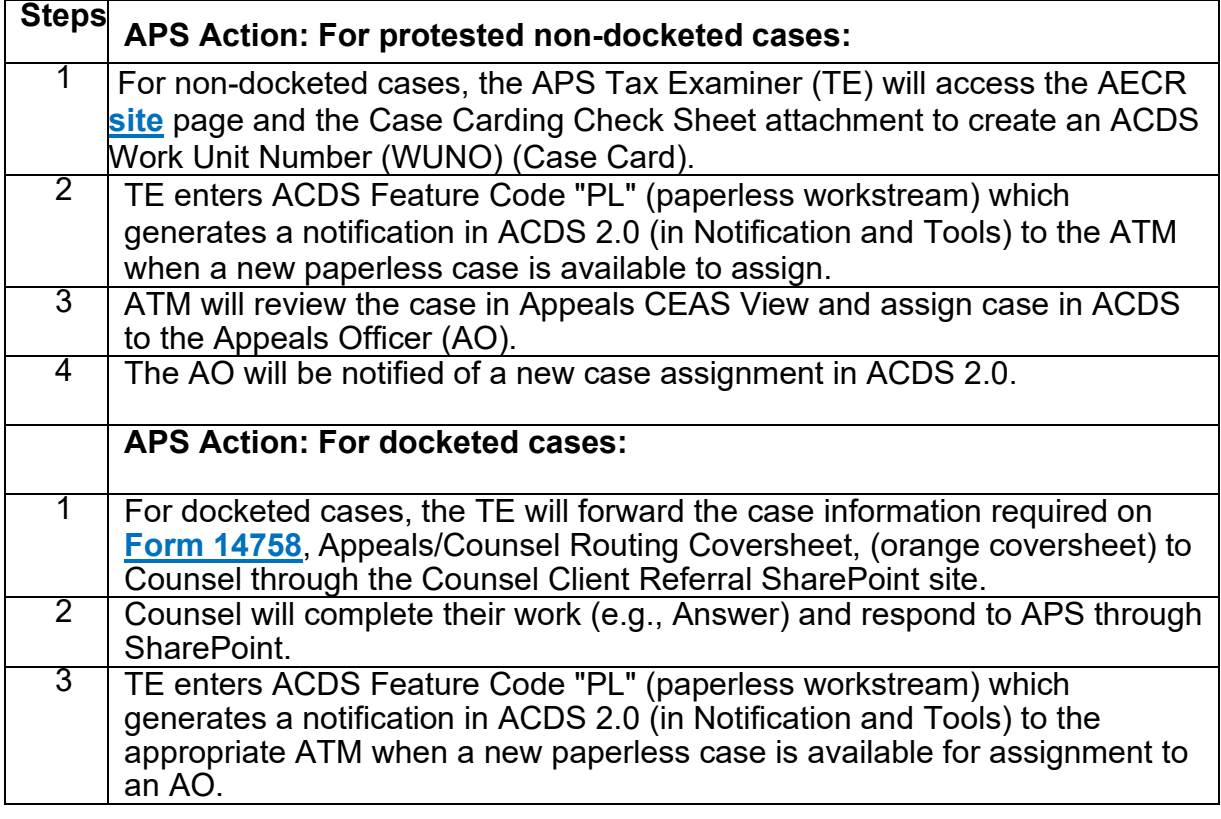

The AO will follow IRM 8.2.1, IRM 8.2.2, and IRM 8.4.1 to work the case, but will access Appeals CEAS View to review the file documents.

#### **AO working/closing procedures**

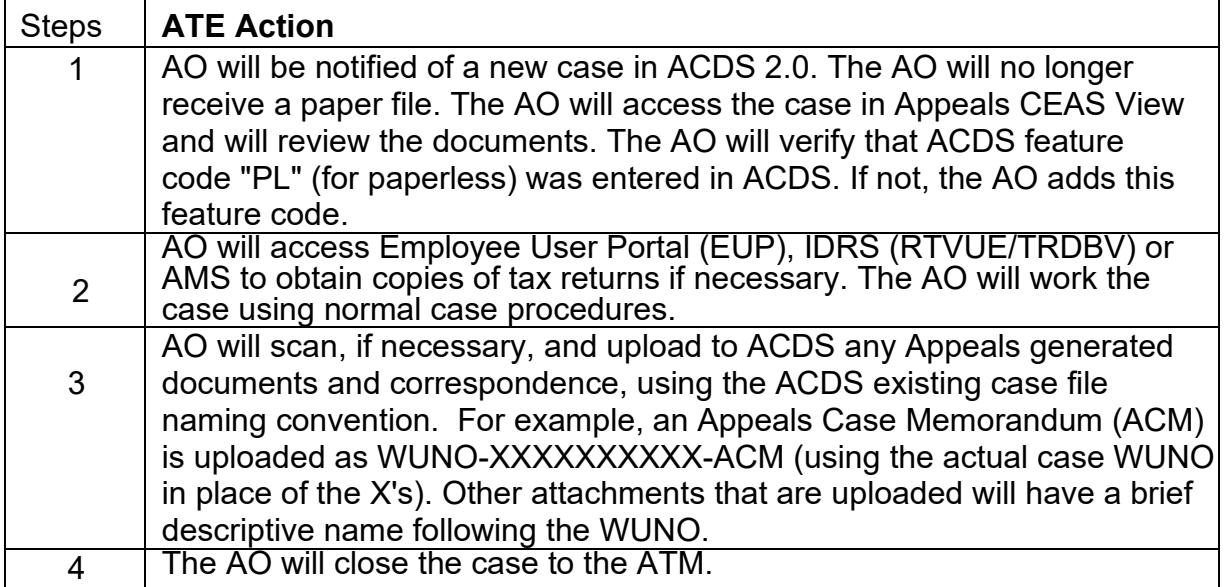

 After the AO uploads the required closing documents to ACDS and places the case in AC/FR status, the ATM will receive a notification in ACDS 2.0. The ATM will follow normal case closing procedures as listed below.

# **ATM closing procedures**

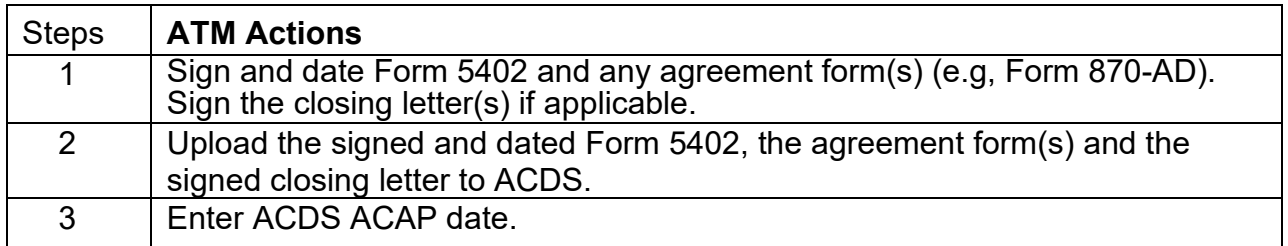

 After the ATM enters the ACAP date, it will generate an ACDS 2.0 Paperless Paperless Notifications. The TE will follow the established closing procedures under Notification to the APS PTM. The PTM will assign the case to a TE for final processing. Each TE will identify the ECFI paperless case using their ACDS 2.0 IRM 8.20.7 including performing the Appeals feedback loop procedures along with the items below.

# **APS closing procedures**

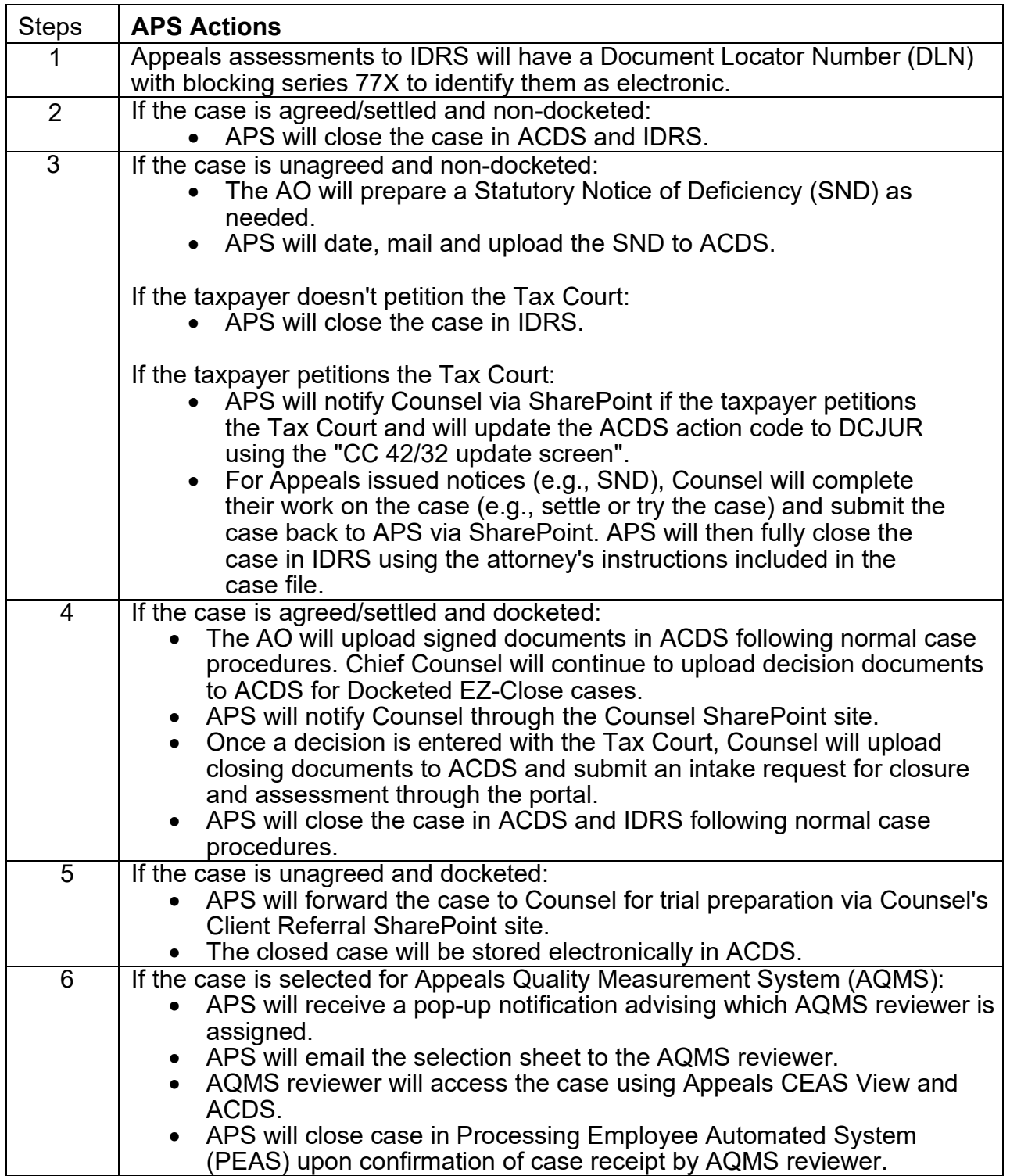